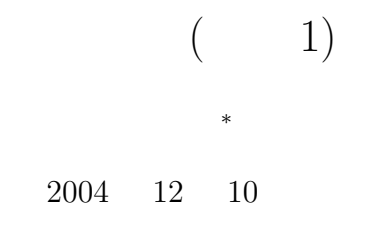

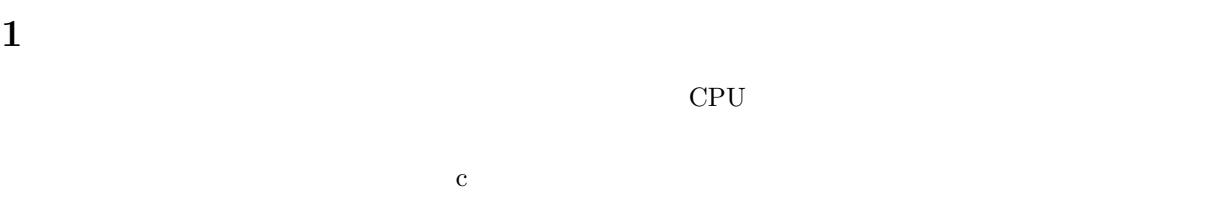

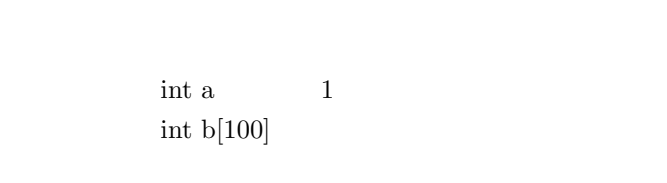

 $\begin{array}{lll} {\rm (int)} & {\rm (double)} \end{array}$ 

 $2$  $2.1$ 

<sup>∗</sup>国立秋田工業高等専門学校 電気情報工学科

 $\overline{0}$  127

 $\overline{2}$ 

```
#include <stdio.h>
  int main(void){
  char c;
  c='L';
  printf("L = \sqrt{d} \ln", c);
  return 0;
 }
(\text{char})-128 127 1256\overline{\phantom{a}}\frac{0}{255} 16 \frac{2}{5}
```
 $\begin{array}{ccc} 1 & 8 & 0 & 255 & 255 \end{array}$ 

 $\mathbf 1$  $2^8 - 1$ 

 $2.2$ 

 $-256$ 

 $\qquad \qquad \qquad \Box$ 

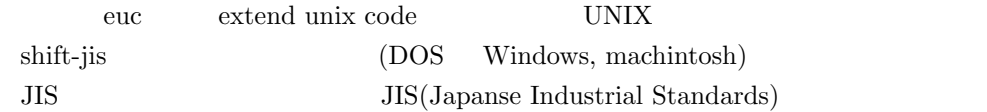

 $\frac{1}{1}$ 

 $1$  0 255 2 8 1  $2$ 

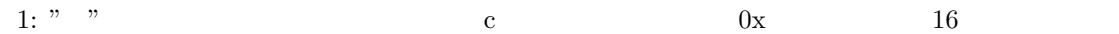

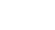

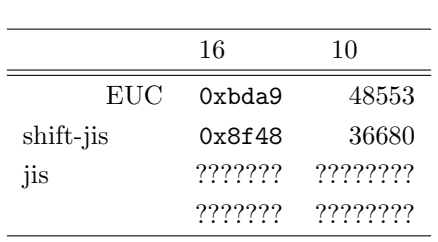

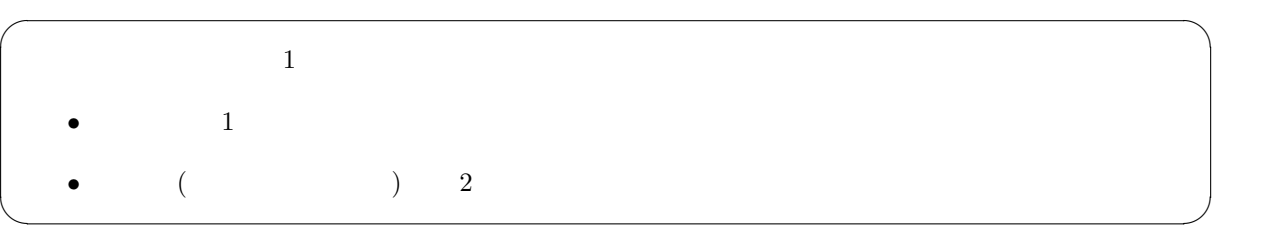

 $3 \overline{\phantom{a}}$ 

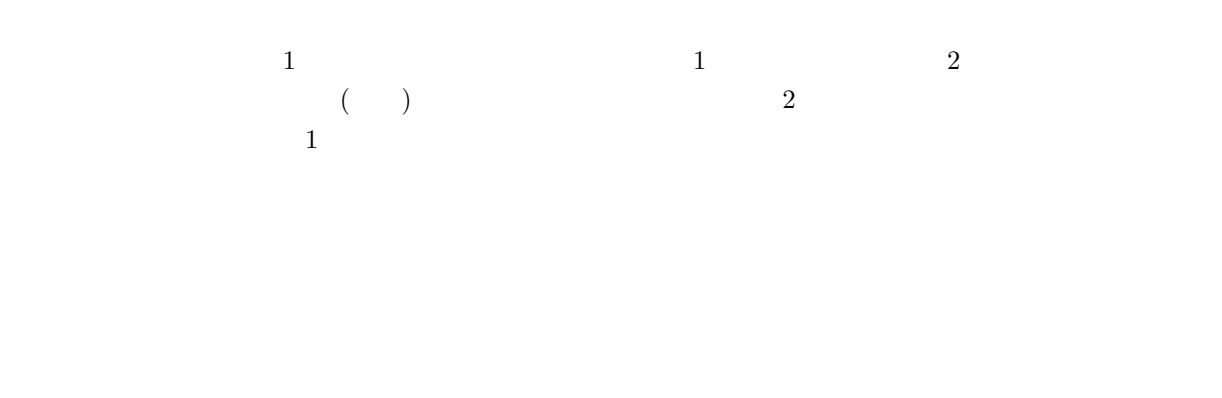

3

 $3.1 \qquad \qquad 1 \qquad \qquad ( \qquad \qquad )$ 英数字 1 文字の場合、これは単純で文字型変数を用いる。次のように宣言をすれば、変数名 hoge の文字  $\mathbb{R}$ 

char hoge;

char character( )

hoge =  $'A$ ;

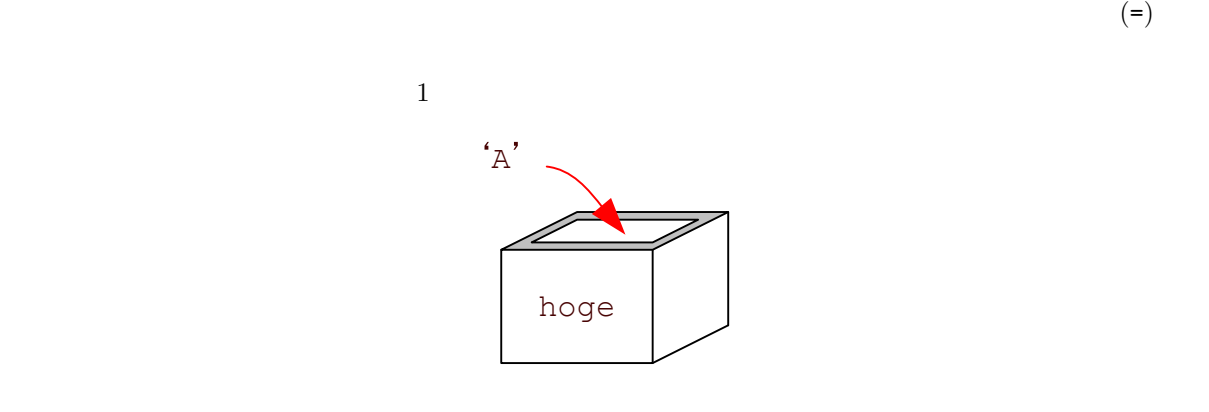

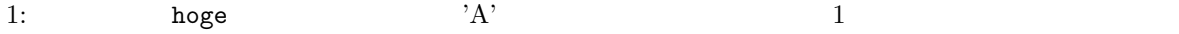

 $\%c$  c character

```
#include <stdio.h>
int main(void){
  char hoge; /* */<br>hoge='A'; /* */
 hoge='A';<br>
printf("%c\n", hoge); /* */<br>
printf("%c\n", hoge); /* */
  print("%c\n", hoge);return 0;
}
```

```
3.2 ( )
3.2.1
```
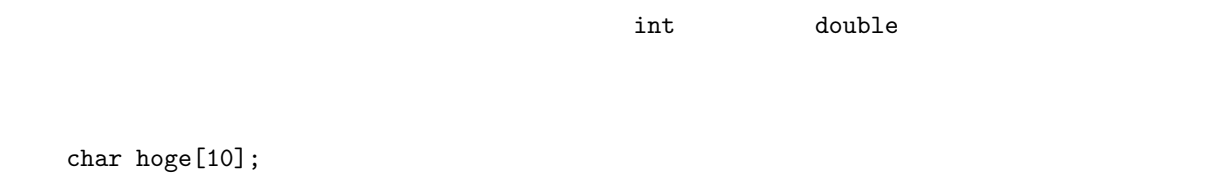

```
109 \hspace{2.5cm} 1\sqrt[3]{0} 0 \text{NULL}^3
```
 $\overline{\phantom{0}}$  $\overline{\phantom{a}3}$ 

```
• p.190hoge[0]='A';
     hoge[1]='k';
     hoge[2]='i';
     hoge[3]='t';
     hoge[4]='a';
     hoge [5] = \sqrt{0};
 • 文字列を操作するライブラリーを用いて、配列に文字を代入することができる。これは、教科書の
  p.217strcpy(hoge, "Akita");
  \#include
  <string.h>
 \bulletsprintf(hoge, "Akita");
  printf fprintf
\frac{3}{3}\kappa', 'i', 't', 'a', '\0'
 \overline{2}'_{A}不明
                                       不明 不明
                                               -

      70
           W
                     72
                                    Þ
                                         72
                W
                          W
                                               ð.
                                              hoge[9]
     hoge[1]
                          hoge<sup>[5]</sup>
                                         hoge[8]
 hoge[0] h
           oge [2] hoge [3] hoge [4] h
                                oge [6] hoge [7] h
 2: 文字型の配列 hoge[10] を用意して、それに"Akita"を格納。一つの箱には、一つの英数字しか入れ
\setminus 0
           \%s s string( )
  #include <stdio.h>
  int main(void){
    char hoge [10]; \frac{1}{2} /* \frac{1}{2} /*
    sprintf(hoge, "Akita"); /* */
```

```
printf("%s\n",hoge); /* 表示 */
return 0;
}
```
## $3.2.2$

 ${\rm segmentation}$  fault

## $3.2.3$

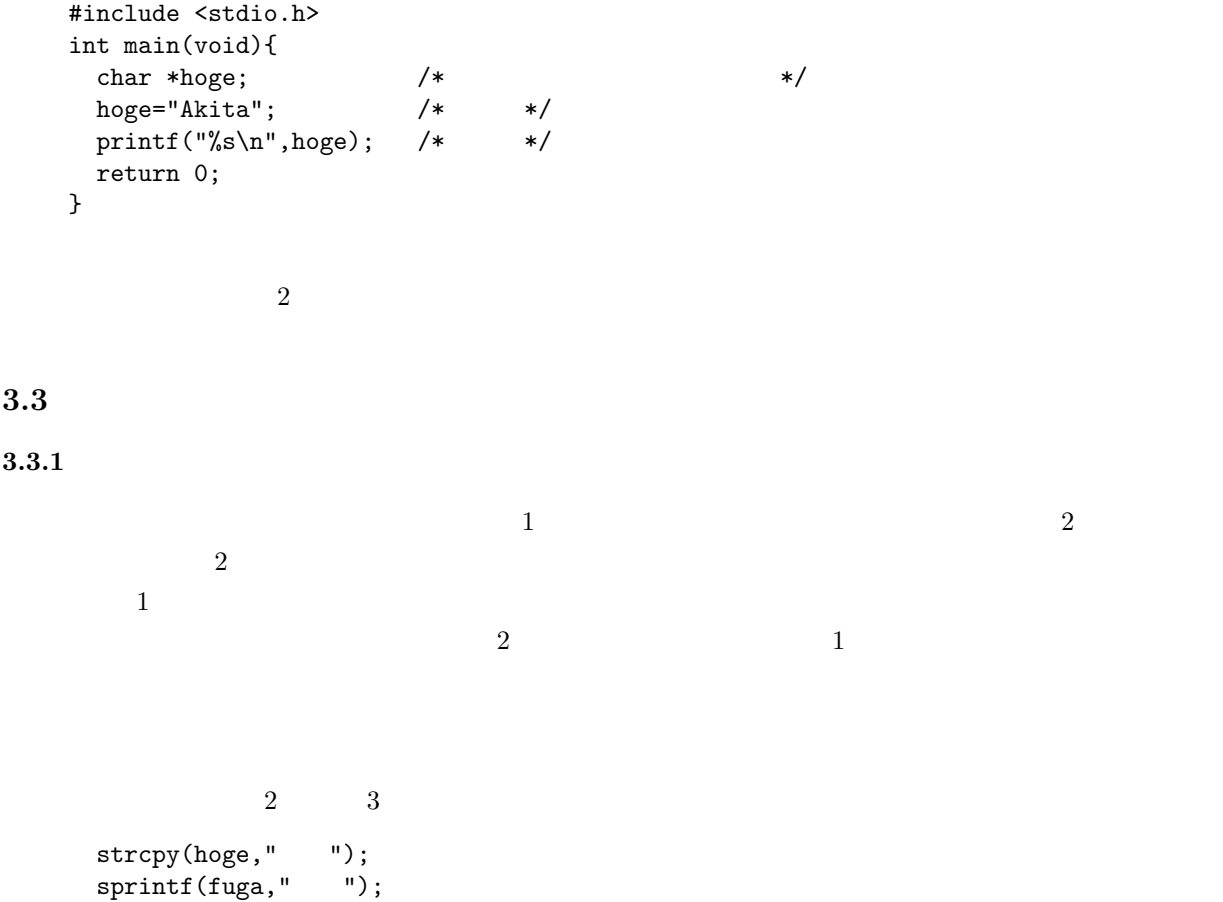

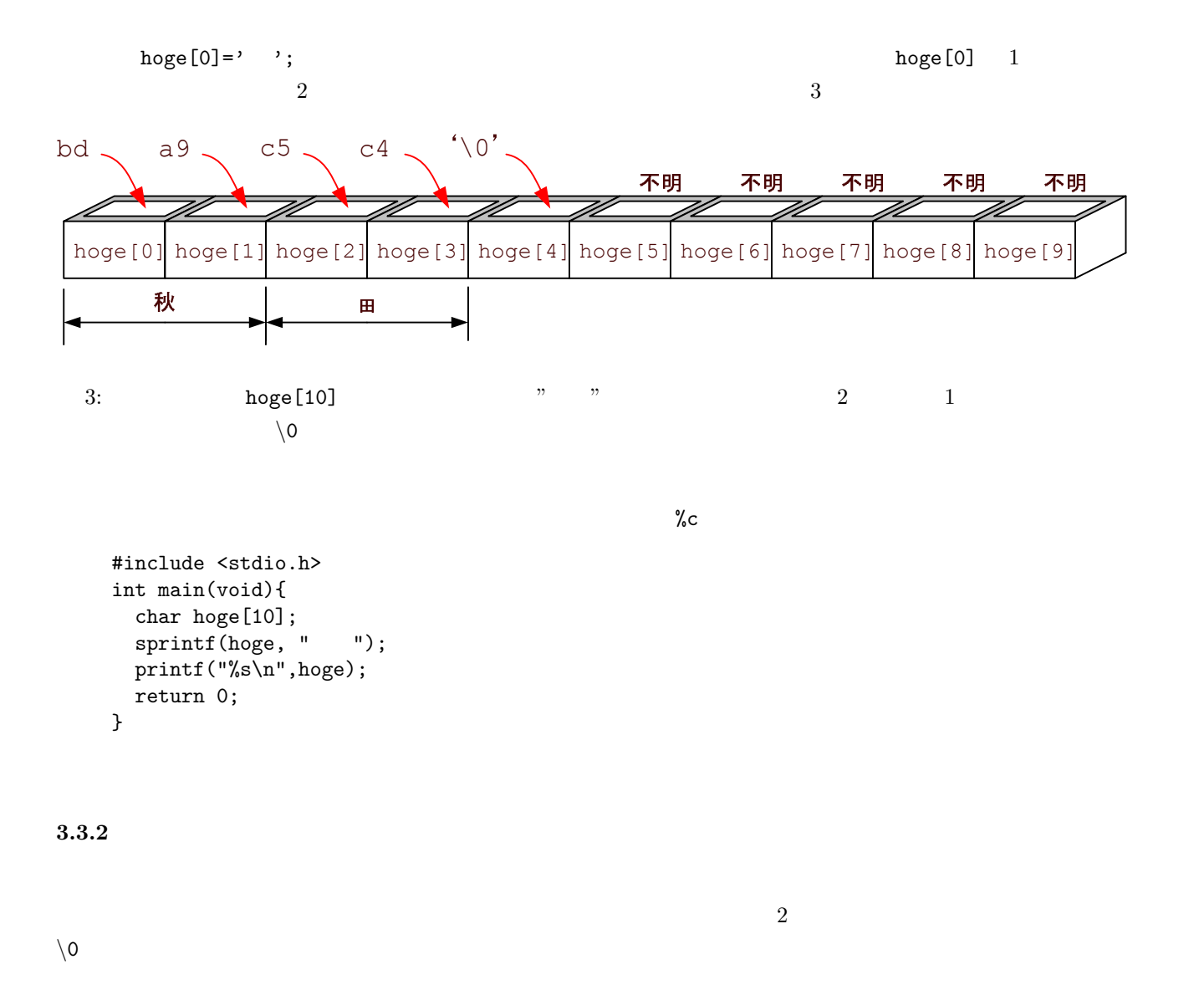

4  $\overline{a}$ 

 $1.$ 

 $2.$ 

3. 練習問題

 $\frac{6}{2}$  3

 $5\,$ 

 $5.1$ 

1. 3  
2. 4  
3. 
$$
16 \times (-3) + (-4)
$$
 A=10,  
B=11,...,F=15 4  
'L' 4C

$$
16 \times 4 + 12 = 76 \tag{1}
$$

 $(10)$ 

2:  $(0 \t7)$  3  $(0 \tF)$  4

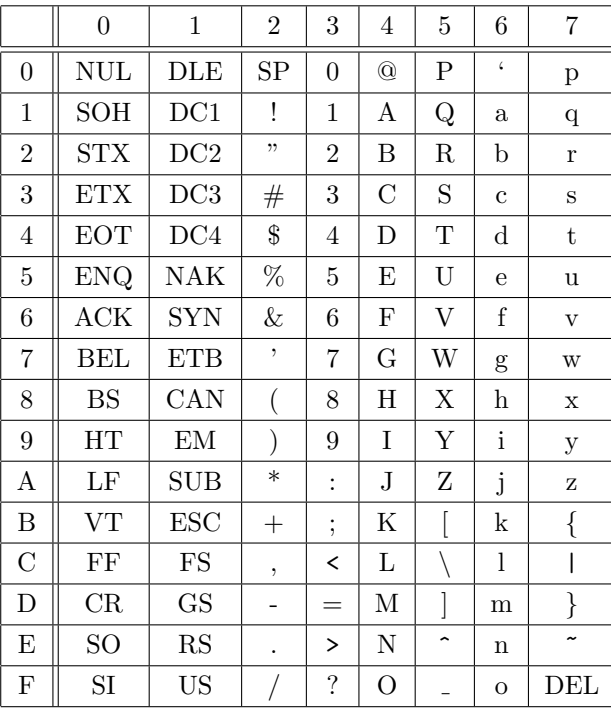

$$
40 F \hspace{1.5cm} 16 \hspace{1.5cm} 2
$$

 $5.2$ 

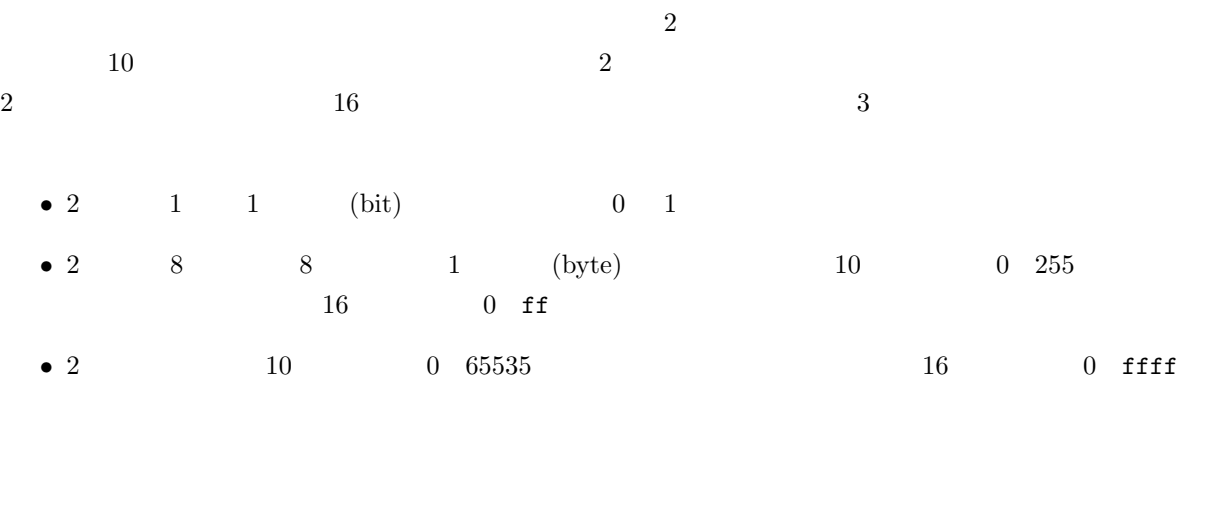

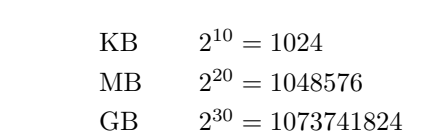

| 10             | $\overline{2}$ | 16               |
|----------------|----------------|------------------|
| $\overline{0}$ | $\overline{0}$ | $\boldsymbol{0}$ |
| $\mathbf{1}$   | $\mathbf{1}$   | $\mathbf{1}$     |
| $\overline{2}$ | 10             | $\overline{2}$   |
| 3              | 11             | 3                |
| $\overline{4}$ | 100            | $\overline{4}$   |
| $\overline{5}$ | 101            | $\overline{5}$   |
| 6              | 110            | 6                |
| $\overline{7}$ | 111            | $\overline{7}$   |
| 8              | 1000           | 8                |
| $\overline{9}$ | 1001           | 9                |
| 10             | 1010           | $\mathbf{a}$     |
| 11             | 1011           | $\mathbf b$      |
| 12             | 1100           | $\overline{c}$   |
| 13             | 1101           | $\rm{d}$         |
| 14             | 1110           | $\mathbf{e}$     |
| 15             | 1111           | $\mathbf f$      |
| 16             | 10000          | 10               |
| 17             | 10001          | 11               |
| 18             | 10010          | 12               |
| 19             | 10011          | 13               |
| 20             | 10100          | 14               |
|                |                | $\vdots$         |
| 255            | 11111111       | ff               |
|                |                |                  |
| 65535          |                | ffff             |
| $\vdots$       | $\vdots$       | $\vdots$         |

 $3:$